## INF1010

## Rekursjon

## Eksempel på metode som kaller seg selv i et annet objekt

Stein Michael Storleer (michael)

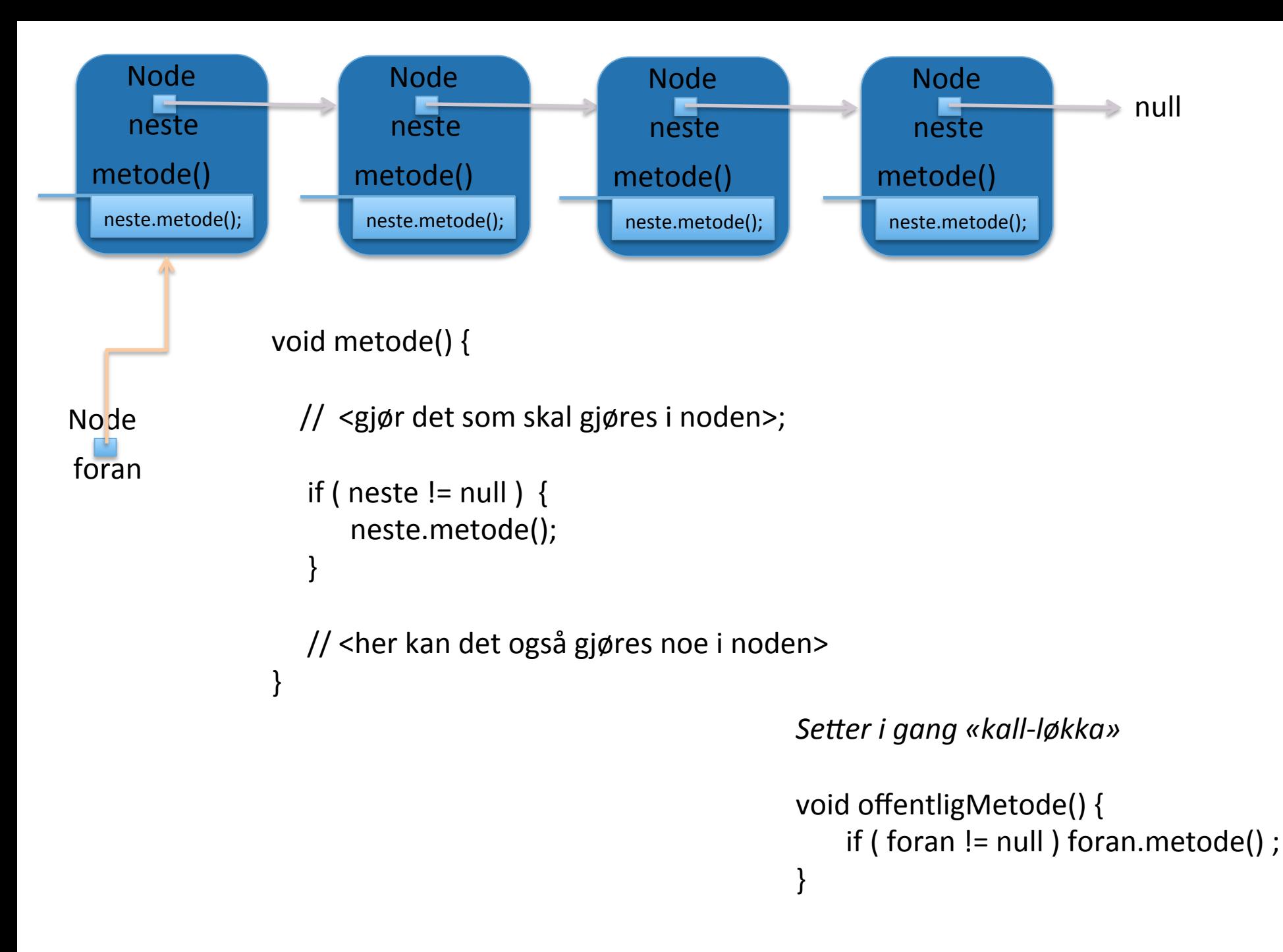

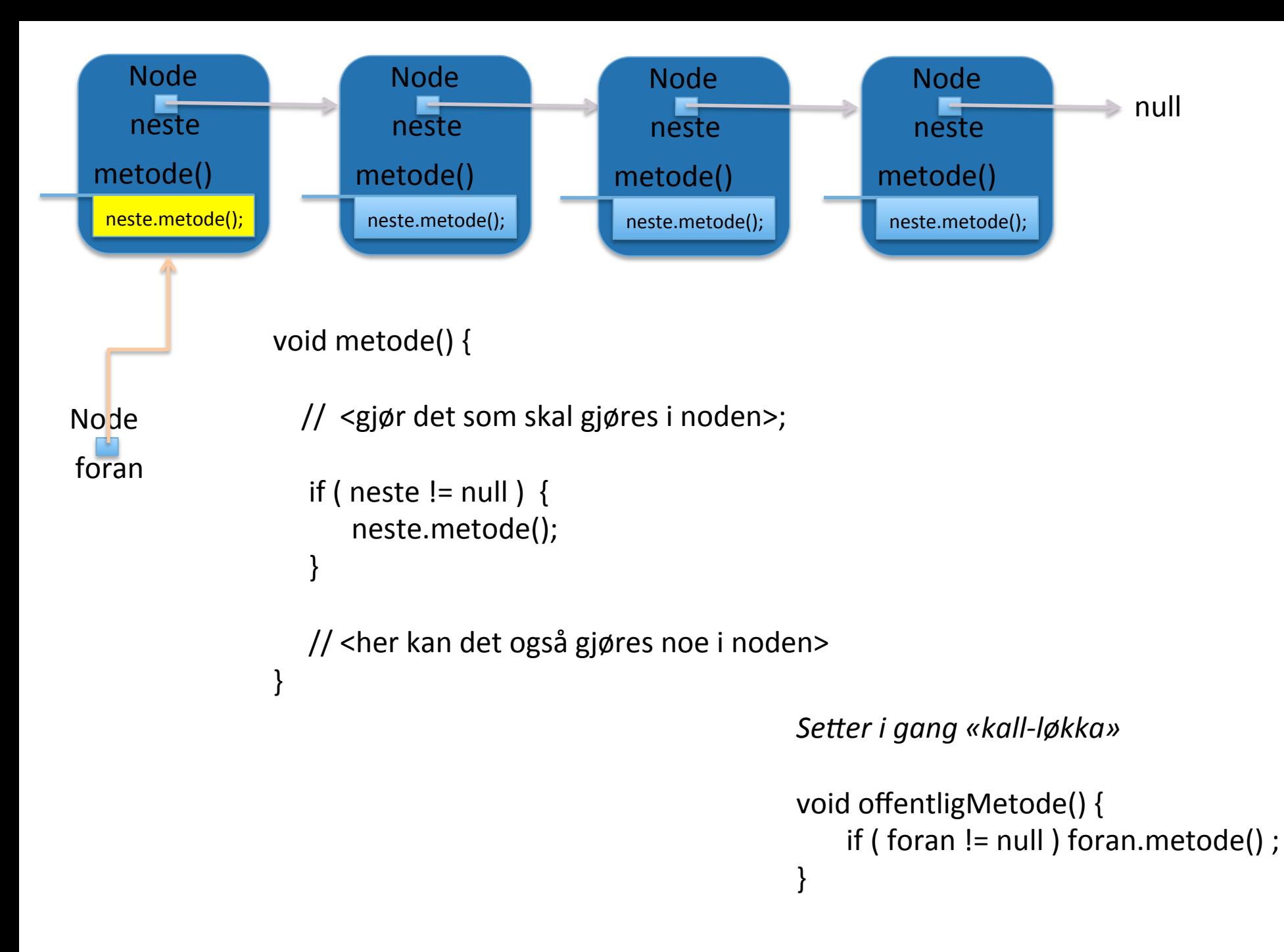

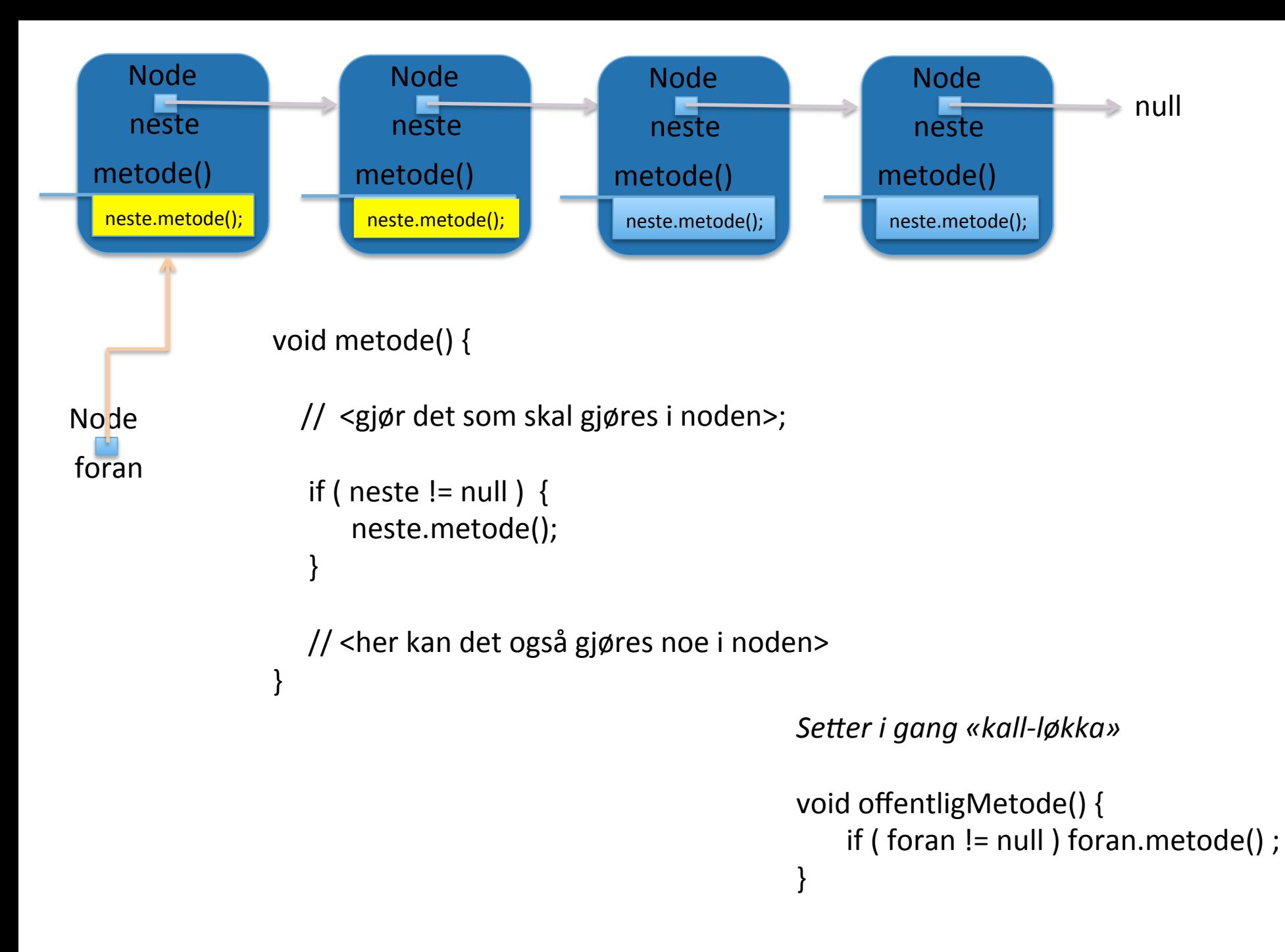

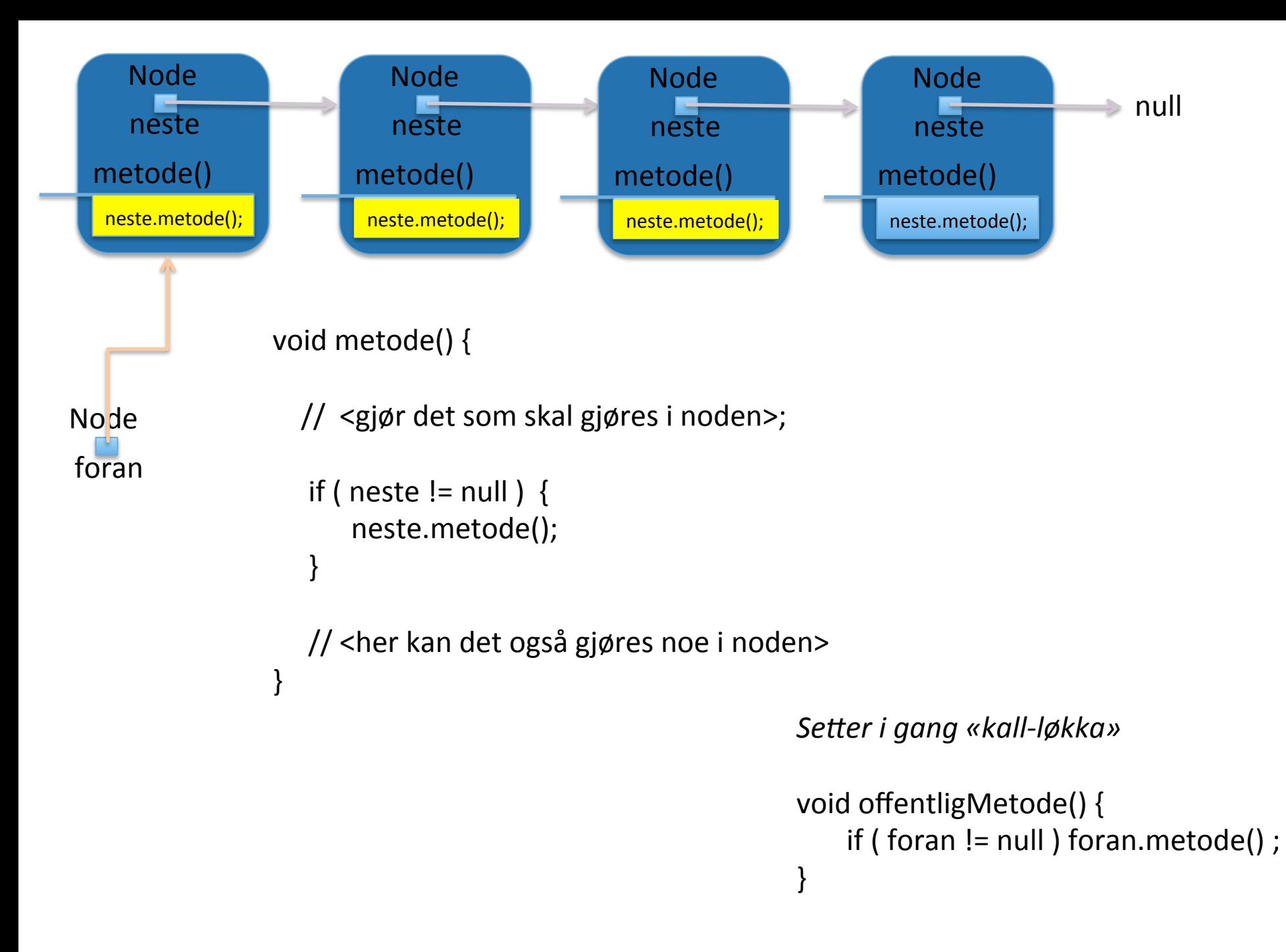

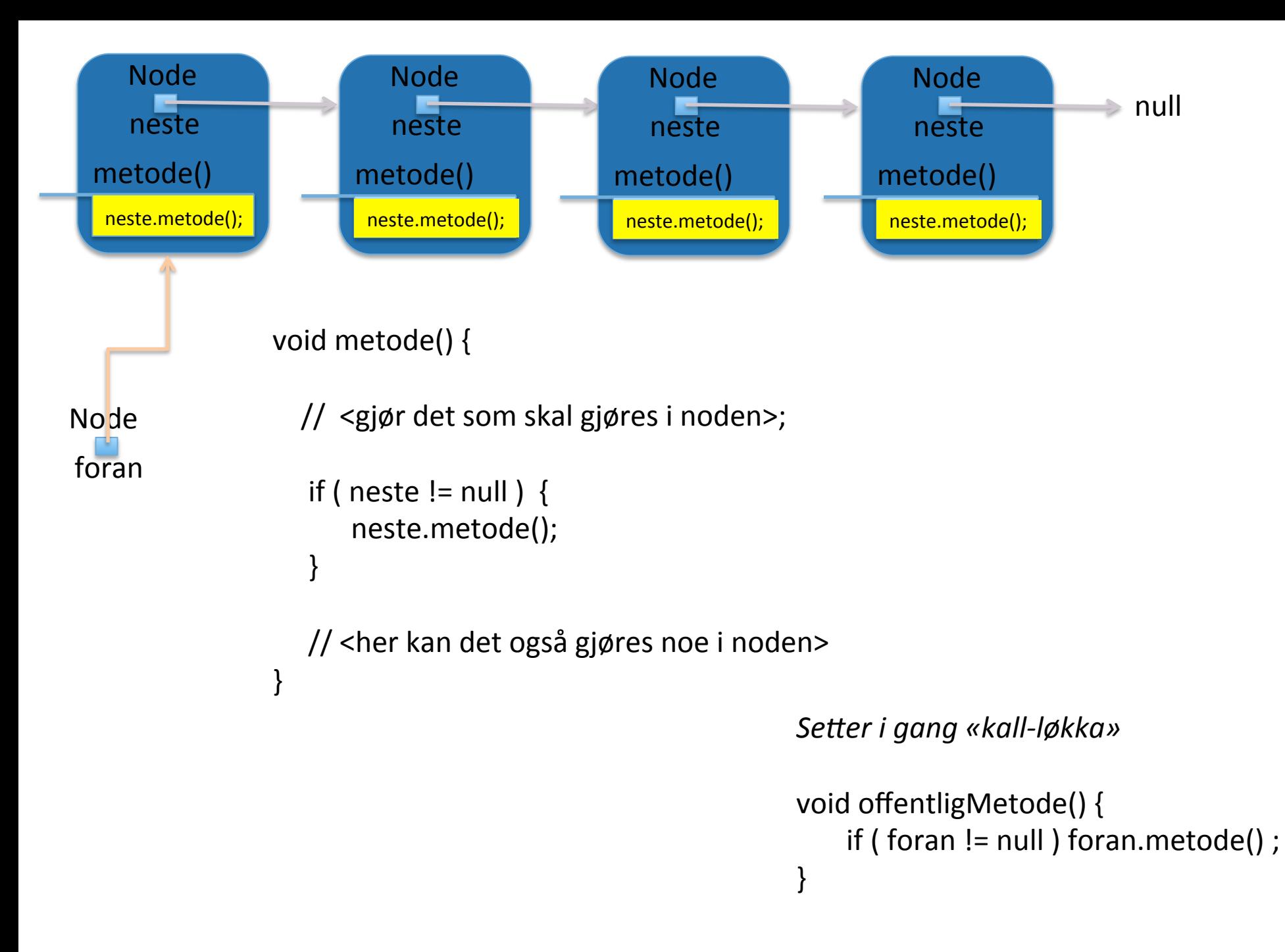

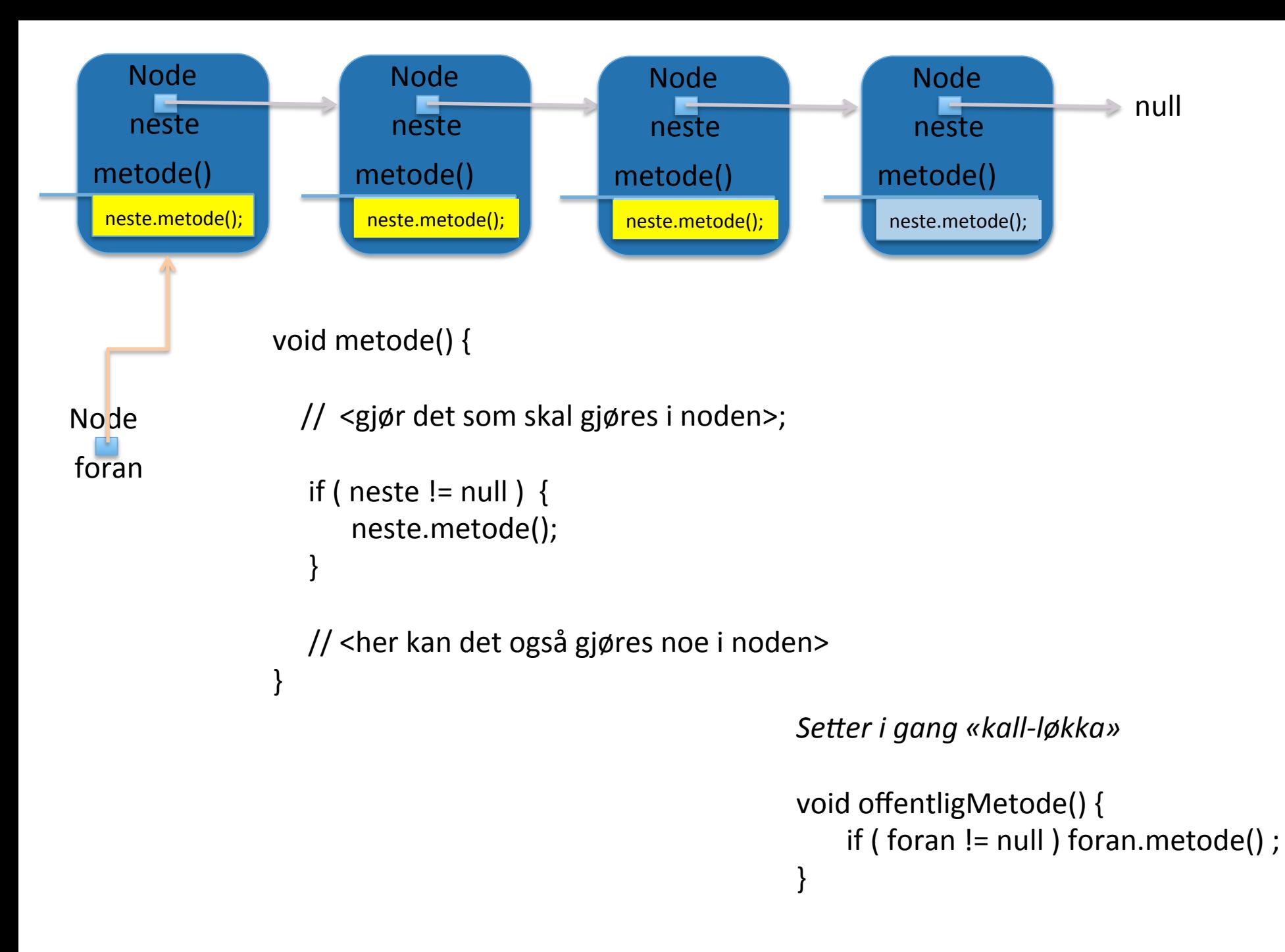

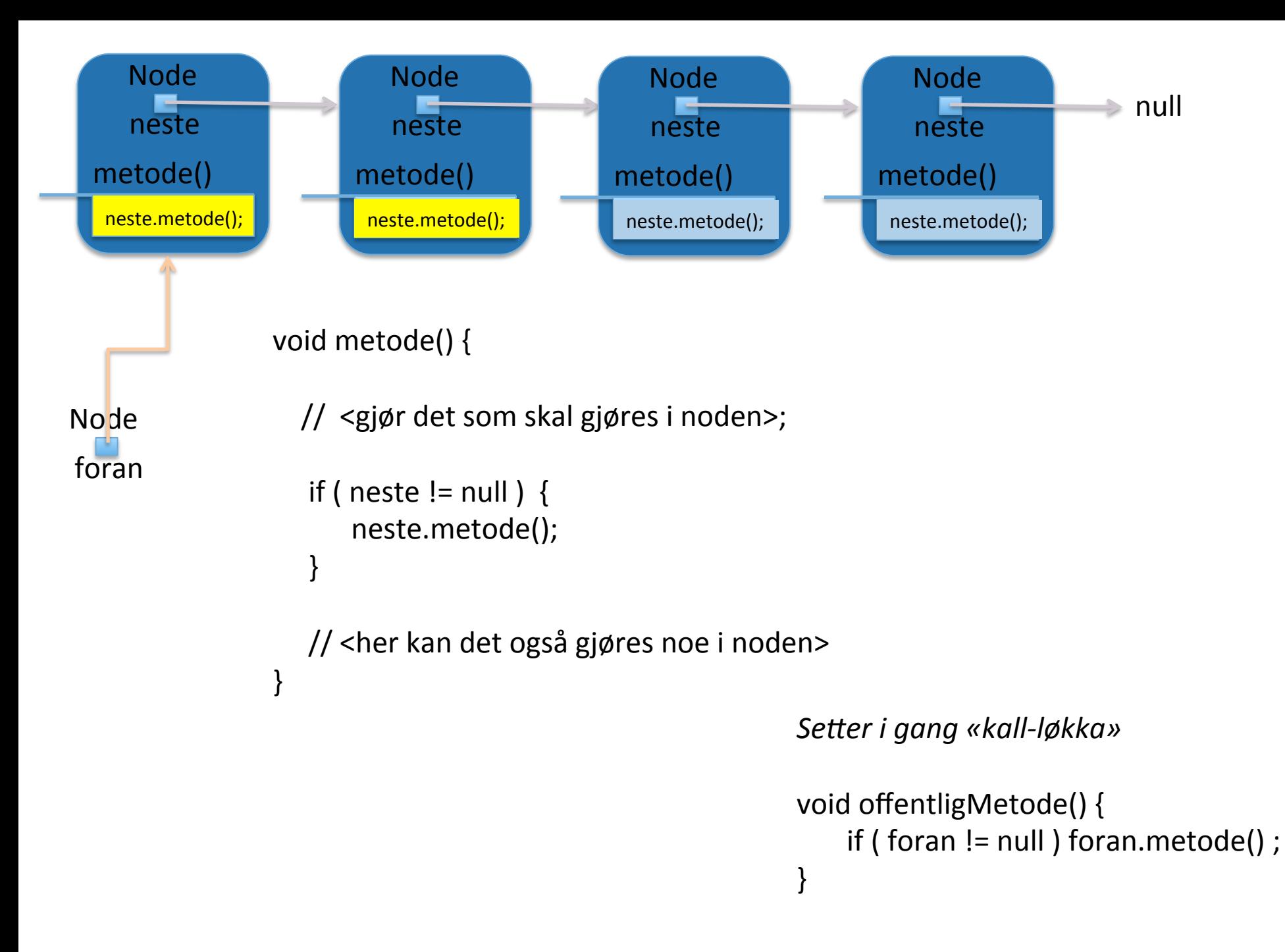

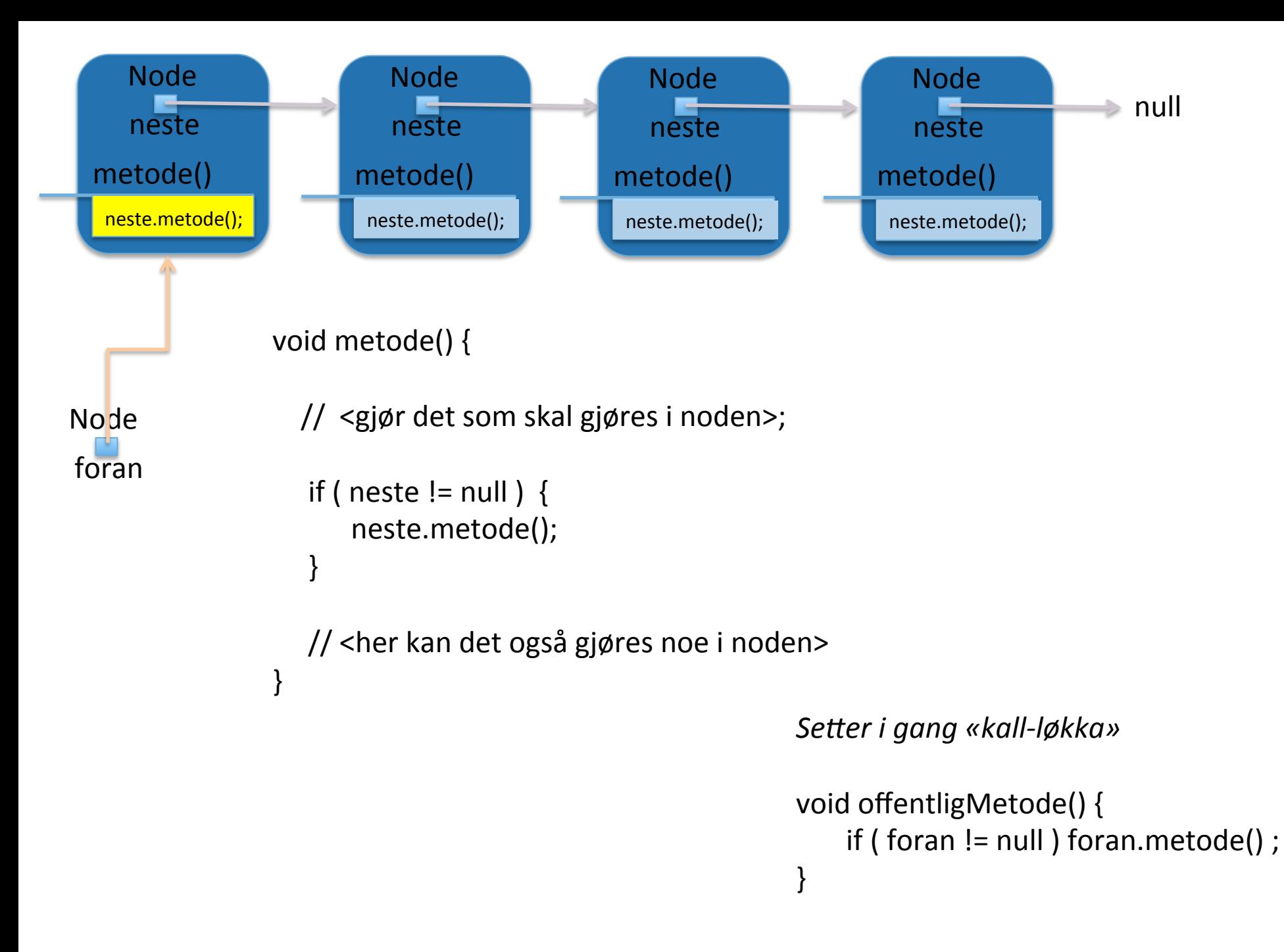

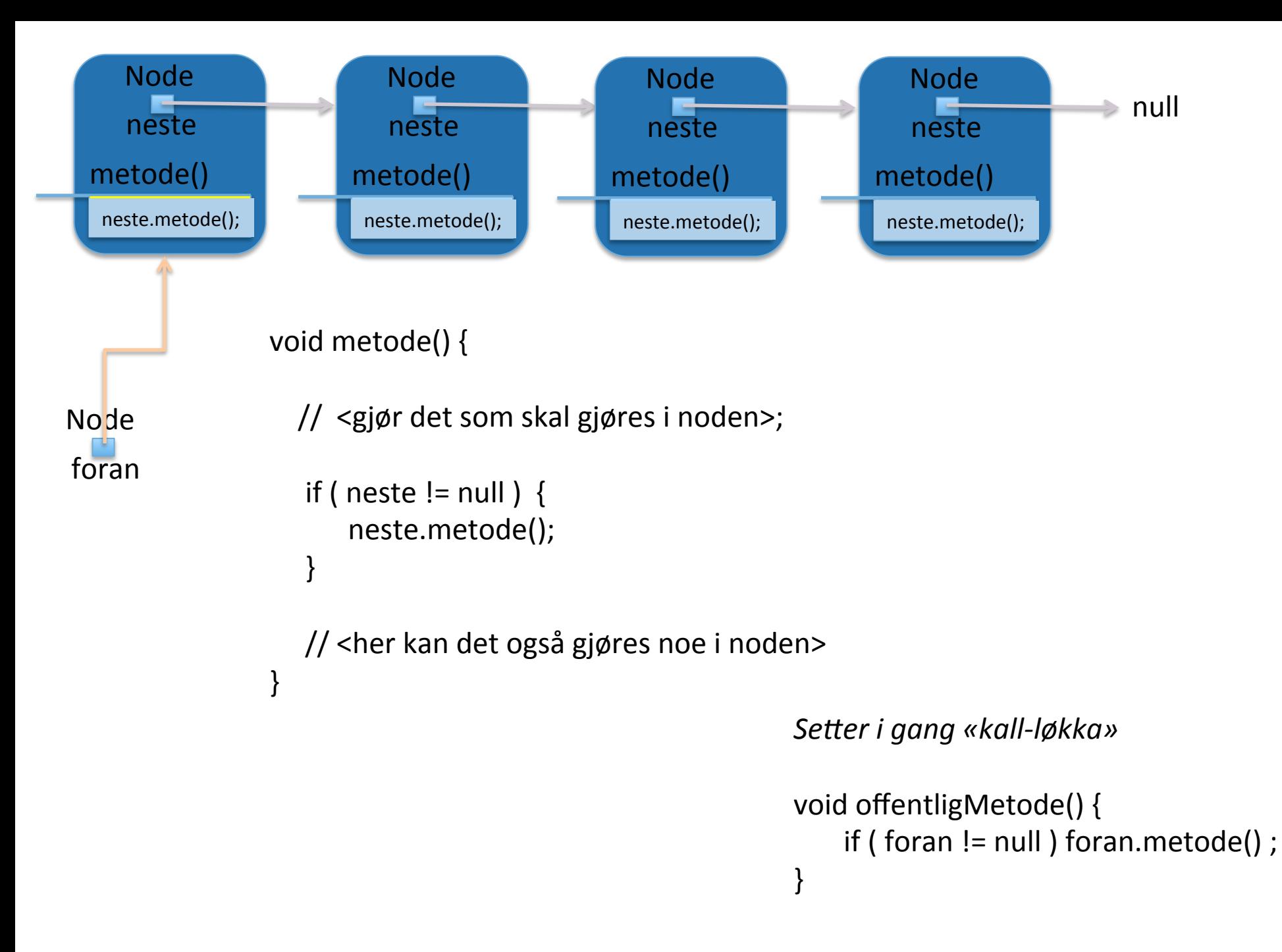

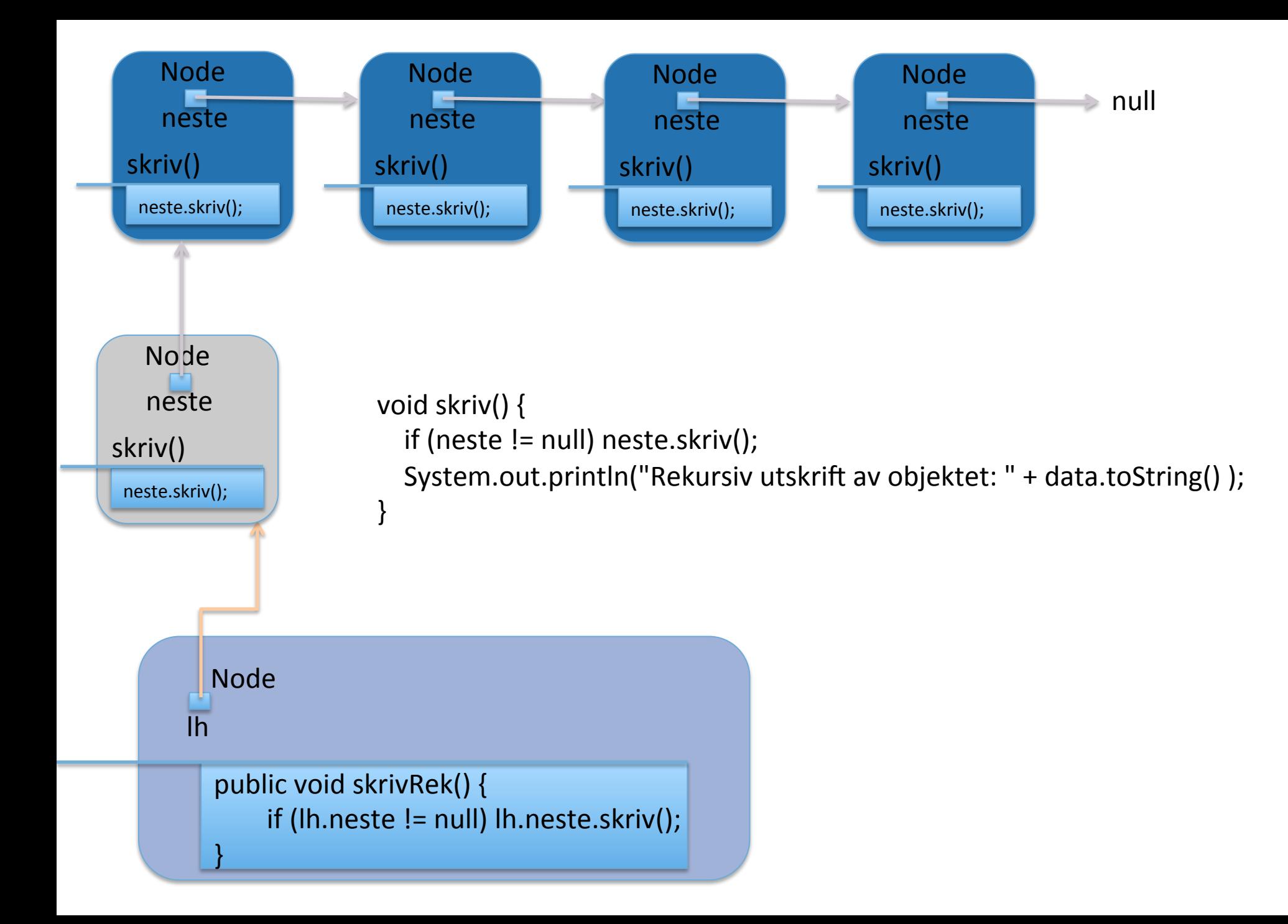